## Digital Forever Preserving Victoria's records

Julie McCormack & Elise Bradshaw

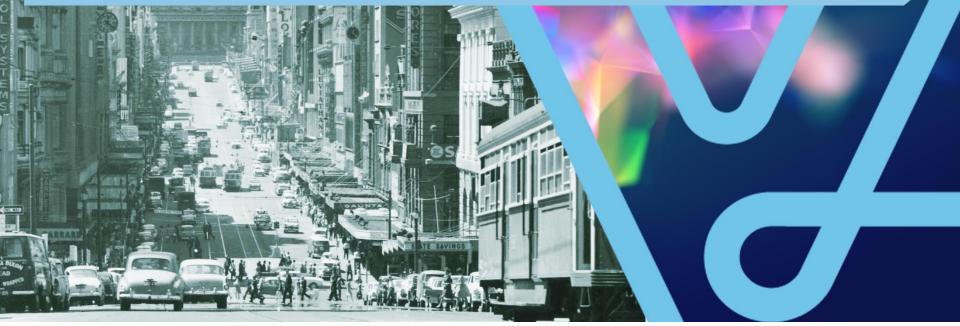

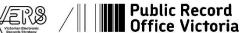

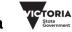

#### Agenda

#### Part 1

Build capacity to respond to future opportunities and challenges

#### Part 2

Complete, authentic and reliable evidence of government Part 3

Preserve and make accessible permanent value digital records

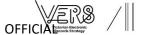

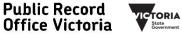

Part 1 Build capacity to respond to future opportunities and challenges

Victorian Electronic Records Strategy (VERS)

- Refreshed Strategy
- Revised Archival Control Model
- Technology Upgrade

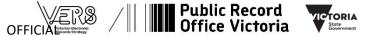

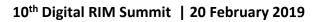

### Victorian Electronic Records Strategy (VERS)

#### **Digital First**

Ensuring that recordkeeping processes support a borndigital, stay digital approach and paper records are no longer produced.

#### **Digital Forever**

Ensuring that digital information of long-term and continuing value is preserved so that it remains accessible and usable over time.

#### Digital Recordkeeping by Design

Ensuring that recordkeeping requirements are factored into the design of business systems that manage records.

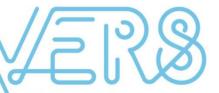

Victorian Electronic Records Strategy VERS is about ensuring the creation, capture and preservation of authentic, complete and meaningful digital records by the Victorian public sector.

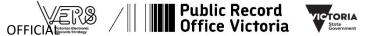

PROV has revised its conceptual approach to digital preservation and we're updating our technology accordingly.

- Revised Archival Control Model (RACM)
- 2015 Standard for the Encapsulation of Digital Information (known as VERS 3)

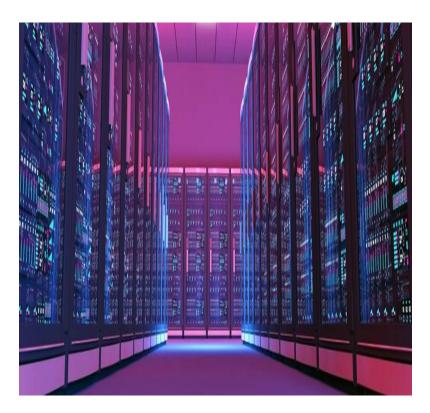

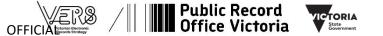

## **Revised Archival Control Model**

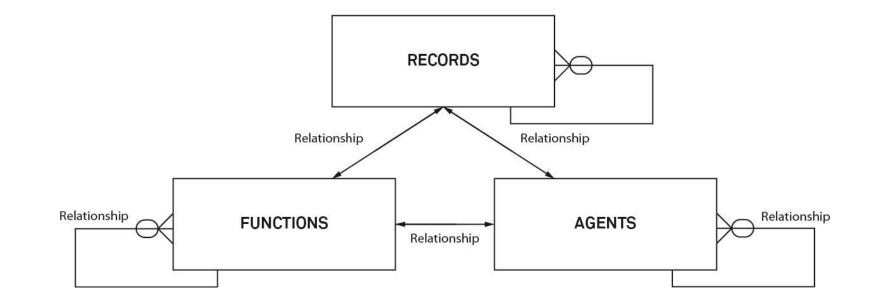

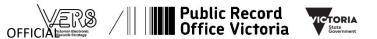

## **Digital Archive Program Systems**

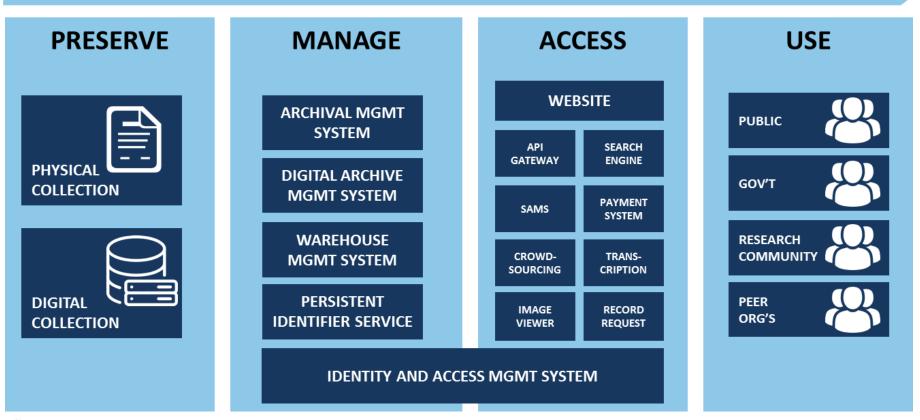

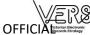

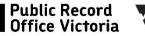

State Government

#### Part 2 Complete, authentic and reliable evidence of government

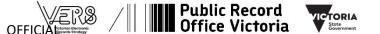

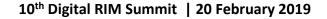

### **Design and embed digital recordkeeping**

#### We are revising and streamlining our recordkeeping standards by:

- incorporating the VERS requirements (2015 Standard) into the general recordkeeping standards
- reducing the number of principles and requirements
- simplifying the wording and removing repetition.

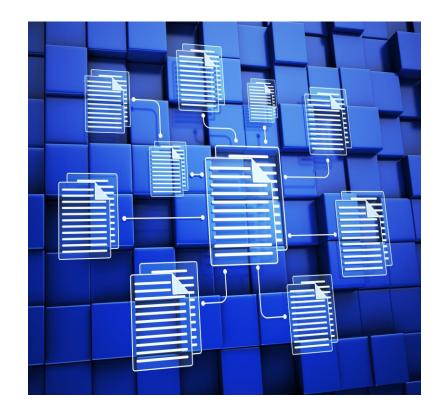

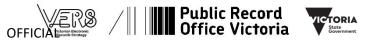

# Design and embed digital recordkeeping (2)

#### We are also:

- defining and publishing a minimum metadata set for agency recordkeeping and transfer of records
- releasing the Recordkeeping Assessment Tool (RKAT)
- developing a digital recordkeeping transition roadmap
- issuing digitisation and authorised disposal advice.

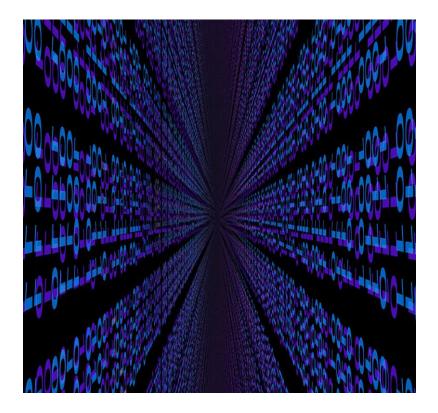

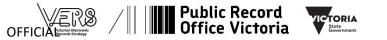

### **Online Communications**

We are producing a range of online communications to support recordkeeping in Victorian Government

- Twitter @PROV\_RKS
- LinkedIn
- PROV Bytes Newsletter
- Blogs
- Website

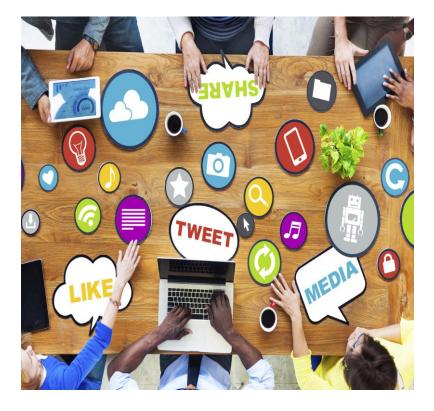

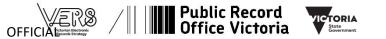

### **Online Communications: Website**

We have developed comprehensive advice and guidance for Victorian Government on our website

https://www.prov.vic.gov.au/ recordkeeping-government

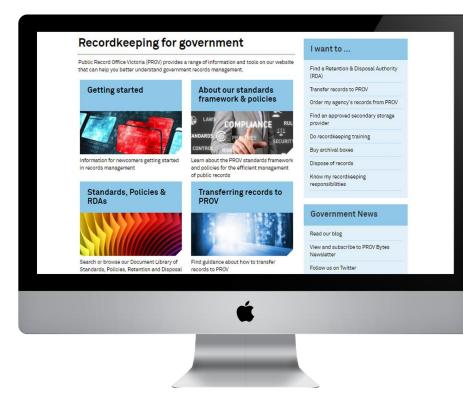

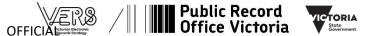

### **Online Communications: Website**

We have developed comprehensive advice and guidance for Victorian Government on our website

#### https://www.prov.vic.gov.au/ recordkeeping-government

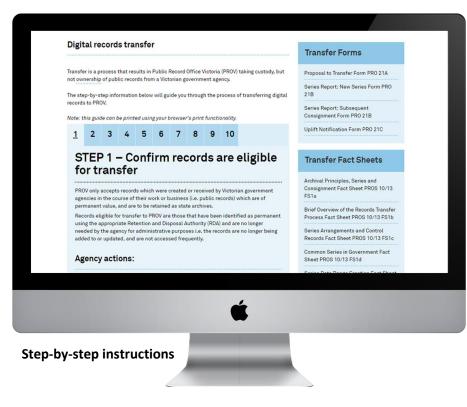

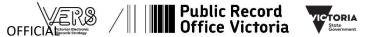

### **Online Communications: Website**

We have developed comprehensive advice and guidance for Victorian Government on our website

https://www.prov.vic.gov.au/ recordkeeping-government

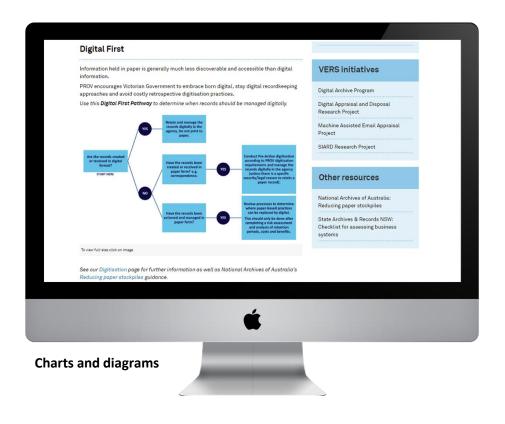

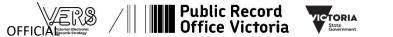

Part 3 Preserve and make accessible permanent value digital records through transfer

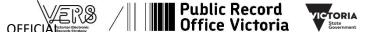

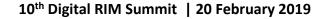

#### Undertaking transfer tasks

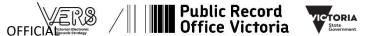

### **Practical steps to digital transfer**

- 1. Confirm records are eligible for transfer
- 2. Investigate options for generating VERS Encapsulated Objects (VEOs)
- 3. Submit transfer proposal to PROV
- 4. Identify and describe the record series
- 5. Finalise access arrangements
- 6. Generate compliant VEOs
- 7. Prepare VEOs for delivery to PROV
- 8. Deliver VEOs to PROV
- 9. Resubmit any VEOs found to have errors
- 10. Close the transfer project

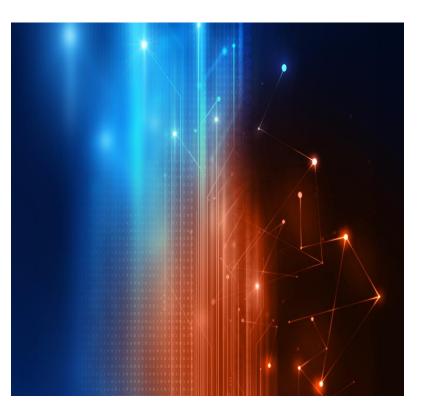

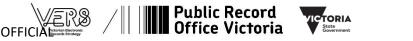

### Administrative transfer tasks

| Tasks                        | What is involved?                                                                                                    |
|------------------------------|----------------------------------------------------------------------------------------------------|
| Confirming<br>eligibility    | <i>Records are sentenced as permanent against the appropriate</i><br><i>Retention &amp; Disposal Authority.</i>                                                |
| Proposing the transfer       | Paperwork is submitted to PROV to propose the transfer of permanent records.                                                                                   |
| Describing the records       | The records are described in detail including function, arrangement, how to search/use, and any quirks.                                                        |
| Getting access<br>signed off | Arrangements are made for the records to be open or closed<br>to public access once at PROV. If closed, sign off is required<br>from the responsible minister. |

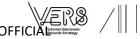

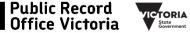

### **Technical transfer tasks**

| Tasks                        | What is involved?                                                                                                    |
|------------------------------|----------------------------------------------------------------------------------------------------|
| Deciding how to<br>make VEOs | Identify whether your recordkeeping system has a module capable of exporting records as VEOs or whether VEOs will be generated manually. |
| Testing, testing,<br>testing | Once an approach has been decided, multiple rounds of testing will ensure the VEOs meet our requirements.                                |
| Generating<br>compliant VEOs | Generate a 'final' or 'production' set of VEOs for transfer to PROV.                                                                     |
| Re-generating error<br>VEOs  | <i>If any VEOs fail to meet our requirements, these are fixed and resubmitted to PROV.</i>                                               |

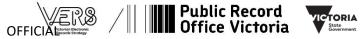

#### **Expertise required**

Two types of expertise are generally required for a successful digital transfer:

- 1. Familiarity with the function, contents and quirks of the records
- 2. Ability to understand and use the technical tools and language of digital transfer

These are not always found in the same person, and level of skill required can vary depending on the complexity of the transfer.

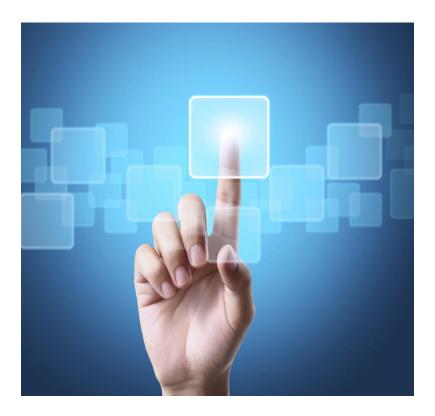

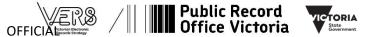

#### Creating compliant VEOs

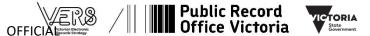

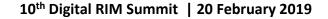

### **Digital records are transferred as VEOs**

#### **VEOs = VERS Encapsulated Objects**

Victoria's long-term format for digital records VEOs:

- are made up of digital records in an approved long-term preservation format
- feature contextual information (metadata) about the records
- are signed using digital certificate technology to ensure integrity.

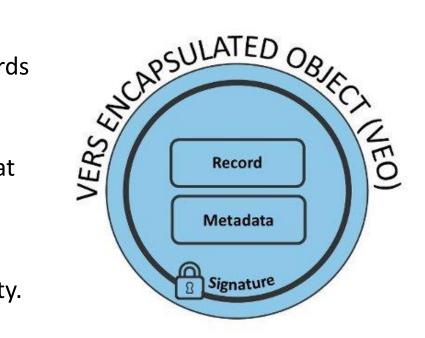

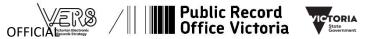

### **PROV currently supports two types of VEOs**

| Туре                  | Supporting Standard                                                                                  | Description                                                                                                    |
|-----------------------|----------------------------------------------------------------------------------------------------|----------------------------------------------------------------------------------------------------|
| VERSION 2             | VERS 2 Standard:<br><i>PROS 99/007</i><br><i>Management of Electronic</i><br><i>Records Standard</i> | <ul> <li>VEO expressed in XML</li> <li>Specific VERS metadata</li> <li>Supports only two levels –<br/>files and records</li> </ul>                                      |
| VERSION 3<br>(neoVEO) | VERS 3 Standard:<br>PROS 15/03 Standard for<br>the encapsulation of<br>digital information           | <ul> <li>VEOS expressed as a .ZIP file</li> <li>Metadata can be in AGLS or<br/>AS/NZS 5478</li> <li>Supports multi-level,<br/>hierarchical record structures</li> </ul> |

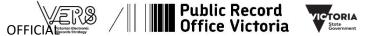

#### **VEO creation options**

These are the current options for creating VEOs:

- Automatic creation using a vendor-developed VEO creation module
- Manual creation using PROVdeveloped tools (e.g. the neoVEO toolkit and neoVEO app)

Both options require good records and data to ensure the output meets PROV's Standards.

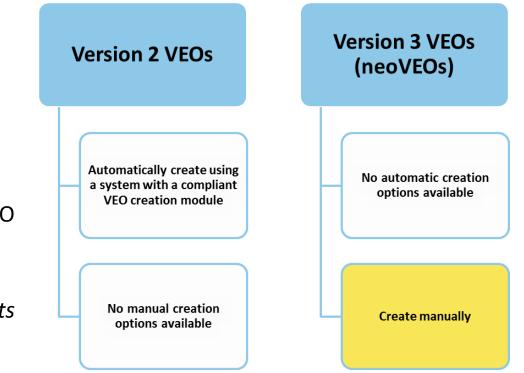

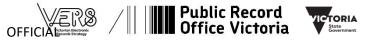

#### Metadata requirements

VEOs must contain metadata to give contextual information about the records they preserve.

The two main metadata standards used are:

- 1. Australian Government Locator Service (AGLS) for Victoria
- 2. Recordkeeping metadata property reference set (AS/NZS 5478)

Additional metadata standards, including bespoke agency standards, can also be used if there is good reason to do so.

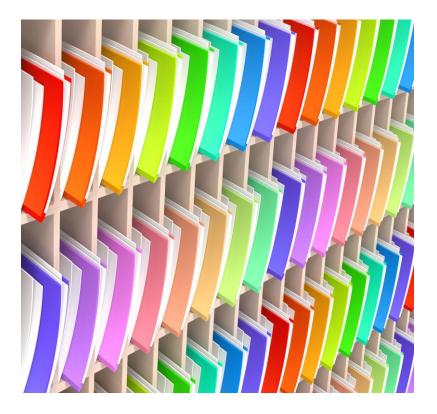

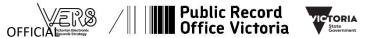

#### **Preparing your metadata**

|   | A   | B                            | С            | D                 | E                         | F                                                          | G          |                                                       |
|---|-----|------------------------------|--------------|-------------------|---------------------------|------------------------------------------------------------|------------|-------------------------------------------------------|
|   | VEO | VEOName                      | Label        | Template          | File Name                 | Title                                                      | Date       | ShortDescription                                      |
| 1 |     |                              |              |                   | <b>↓</b>                  | <b>•</b>                                                   | -          |                                                       |
|   | VEO | 20160608-Resi-Care           | Audit Report | Metadata-Template | 20160608-Resi-Care        |                                                            | 2016-06-08 | This follow-up audit examined the progress the Depa   |
| 2 |     |                              |              |                   |                           | Care Services for                                          |            |                                                       |
|   | VEO |                              | Audit Report | Metadata-Template | 20160608-Annual-Plan      | Annual Plan 2016-17                                        | 2016-06-08 | Section 7A of the Audit Act 1994 requires the Audito  |
| 3 |     | Plan                         |              |                   |                           |                                                            |            | accountability mechanism for the office of the Audito |
|   | VEO | 20160817-Food-Fibre          | Audit Report | Metadata-Template | 20160817-Food-Fibre       | Enhancing Food and<br>Fibre Productivity                   | 2016-08-17 | The audit objective was to assess the extent to whic  |
| 4 |     |                              |              |                   |                           |                                                            |            |                                                       |
| - | VEO | 20160831-Audit-              | Audit Report | Metadata-Template | 20160831-Audit-Committees | Audit Committee                                            | 2016-08-31 | This audit examined the effectiveness of governance   |
| 5 |     | Committees                   |              |                   |                           | Governance                                                 |            | _                                                     |
|   | VEO | 20160914-Ramsar-<br>Wetlands | Audit Report | Metadata-Template | 20160914-Ramsar-Wetlands  | Meeting Obligations to<br>Protect Ramsar<br>Wetlands       | 2016-09-14 | This audit assessed how effectively Victoria's Rams   |
|   |     |                              |              |                   |                           |                                                            |            |                                                       |
| 6 |     |                              |              |                   |                           |                                                            |            |                                                       |
| 7 | VEO | 20161012-Annual-<br>Report   | Audit Report | Metadata-Template | 20161012-Annual-Report    | Annual Report 2015–16                                      | 2016-10-12 | This Annual Report describes the functions and oper   |
|   | VEO | 20161012-Annual-<br>Report   | Audit Report | Metadata-Template | 20161012-Annual-Report    | Annual Report 2015–16<br>Appendix one: Key Audit<br>Themes |            | Appendix one of the Annual Report dicsussed our ke    |

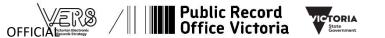

#### **Preparing your records**

| Name                                    | Date modified     | Туре            | Size     |
|-----------------------------------------|-------------------|-----------------|----------|
| 🗾 20160608-Annual-Plan.pdf              | 2/03/2017 3:44 PM | Adobe Acrobat D | 3,669 KB |
| 🔁 20160608-Resi-Care.pdf                | 2/03/2017 3:40 PM | Adobe Acrobat D | 1,207 KB |
| 🟃 20160817-Food-Fibre.pdf               | 2/03/2017 3:44 PM | Adobe Acrobat D | 2,964 KB |
| 🔁 20160831-Audit-Committees.pdf         | 2/03/2017 3:44 PM | Adobe Acrobat D | 7,213 KB |
| 🔁 20160914-Ramsar-Wetlands.pdf          | 2/03/2017 3:45 PM | Adobe Acrobat D | 2,129 KB |
| 🗾 20161012-Annual-Report.pdf            | 2/03/2017 3:45 PM | Adobe Acrobat D | 2,437 KB |
| 🔁 20161012-Annual-Report-appendices.pdf | 2/03/2017 3:51 PM | Adobe Acrobat D | 152 KB   |
| 🔁 20161026-Emergency-Care.pdf           | 2/03/2017 3:45 PM | Adobe Acrobat D | 3,636 KB |
| 🔁 20161026-HVHR.pdf                     | 2/03/2017 3:45 PM | Adobe Acrobat D | 1,666 KB |
| 🔁 20161107-Dental-Services.pdf          | 2/03/2017 3:46 PM | Adobe Acrobat D | 3,197 KB |
| 🔁 20161107-Rail-Franchisees.pdf         | 2/03/2017 3:47 PM | Adobe Acrobat D | 2,458 KB |
| 🔁 20161109-FSC-2015-16.pdf              | 2/03/2017 3:45 PM | Adobe Acrobat D | 1,566 KB |
| 🔁 20161109-Security-ICS.pdf             | 2/03/2017 3:45 PM | Adobe Acrobat D | 2,280 KB |
|                                         |                   |                 |          |

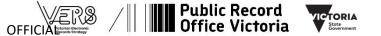

### **VEO creation using the neoVEO app**

| 🔝 neoVEO App                            |                           |                             |
|-----------------------------------------|---------------------------|-----------------------------|
| File Edit Help                          |                           |                             |
| /      Public Record<br>Office Victoria | A                         |                             |
| VEO Tools                               |                           |                             |
| VEO Create                              | VEO Analysis              | VEO Re-sign                 |
| Create multiple VEOs from               | Examine and test existing | Modify and re-sign existing |
| a control file. Read more               | VEOS. <u>Read more</u>    | VEOS. <u>Read more</u>      |
| Create >                                | Analyse >                 | Re-sign >                   |

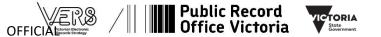

#### **VEO creation using command line interface**

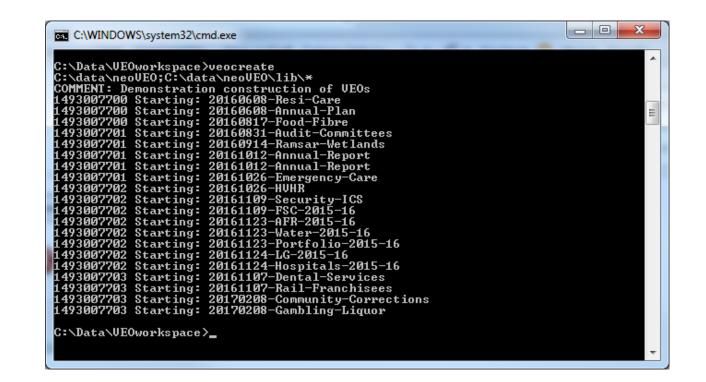

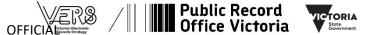

#### **Output of the VEO creation process**

| Computer ► (C:) Op                   | perating System ► Data ► VEOworkspace ► | VEOs 🕨             | <b>▼ 4</b> ∳ Se | earch VEOs | <u>×</u> ا |
|--------------------------------------|-----------------------------------------|--------------------|-----------------|------------|------------|
| <u>File Edit View Tools H</u> elp    |                                         |                    |                 |            |            |
| Organize 🔻 Include in library 👻      | Share with 🔻 🛛 Burn 🛛 New folder        |                    |                 |            |            |
| _SMSTaskSequence                     | Name                                    | Date modified      | Туре            | Size       |            |
| Archivesone                          | 🔽 20160608-Annual-Plan.veo.zip          | 24/04/2017 1:40 PM | zip Archive     | 3,601 KB   |            |
| Data                                 | 20160608-Resi-Care.veo.zip              | 24/04/2017 1:40 PM | zip Archive     | 1,147 KB   | E          |
| 📙 def3bbb4653a261f7aa94 <sup>⋿</sup> | 🔁 20160817-Food-Fibre.veo.zip           | 24/04/2017 1:40 PM | zip Archive     | 2,864 KB   |            |
| 🍌 Intel                              | 20160831-Audit-Committees.veo.zip       | 24/04/2017 1:40 PM | zip Archive     | 6,148 KB   |            |
|                                      | 🖾 20160914-Ramsar-Wetlands.veo.zip      | 24/04/2017 1:40 PM | zip Archive     | 2,005 KB   |            |
| 🎍 PerfLogs<br>퉲 Program Files        | 🖾 20161012-Annual-Report.veo.zip        | 24/04/2017 1:40 PM | zip Archive     | 140 KB     |            |
| Program Files (x86)                  | 🖾 20161026-Emergency-Care.veo.zip       | 24/04/2017 1:40 PM | zip Archive     | 3,497 KB   |            |
| ProgramData                          | [ 20161026-HVHR.veo.zip                 | 24/04/2017 1:40 PM | zip Archive     | 1,582 KB   | -          |
| 19 items                             |                                         |                    |                 |            |            |

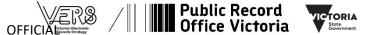

#### **Inside a VEO: structure**

| le <u>E</u> dit <u>V</u> iew <u>T</u> ools <u>H</u> elp | ace > Analysis > 20160608-Annual-Plan.veo | •                  | ✓ Search          | h 20160608-Annual-Plan |
|---------------------------------------------------------|-------------------------------------------|--------------------|-------------------|------------------------|
| Organize 👻 Include in library 👻                         | Share with 🔻 🛛 Burn 🔹 New folder          |                    |                   | :≕ ▼ 🔟 🤇               |
| SMSTaskSequence                                         | Name                                      | Date modified      | Туре              | Size                   |
| Archivesone                                             | 🎉 DefaultContent                          | 24/04/2017 3:49 PM | File folder       |                        |
| Data                                                    | 🧉 index.html                              | 24/04/2017 3:49 PM | Firefox Document  | 2 KB                   |
| 📕 def3bbb4653a261f7aa94                                 | ፪ Report-DefaultContent.html              | 24/04/2017 3:49 PM | Firefox Document  | 2 KB                   |
| Intel MSOCache =                                        | ReportStyle.css                           | 20/01/2015 2:15 PM | Cascading Style S | 1 KB                   |
|                                                         | 💼 Report-VEOContent.html                  | 24/04/2017 3:49 PM | Firefox Document  | 5 KB                   |
| PerfLogs                                                | Report-VEOContentSignature1.html          | 24/04/2017 3:49 PM | Firefox Document  | 13 KB                  |
| Program Files Program Files (x86)                       | 🝺 Report-VEOHistory.html                  | 24/04/2017 3:49 PM | Firefox Document  | 1 KB                   |
|                                                         | Report-VEOHistorySignature1.html          | 24/04/2017 3:49 PM | Firefox Document  | 13 KB                  |
| ProgramData Users                                       | VEOContent.xml                            | 24/04/2017 3:47 PM | XML File          | 4 KB                   |
| Windows                                                 | VEOContentSignature1.xml                  | 24/04/2017 3:47 PM | XML File          | 5 KB                   |
| (D:) DVD RW Drive                                       | VEOHistory.xml                            | 24/04/2017 3:47 PM | XML File          | 1 KB                   |
| E:) Removable Disk                                      | VEOHistorySignature1.xml                  | 24/04/2017 3:47 PM | XML File          | 5 KB                   |
| G:) DPC (\\nvfdnc001\DP                                 | VEOReadme.txt                             | 3/06/2015 9:33 AM  | TXT File          | 5 KB                   |

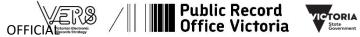

#### **Inside a VEO: content**

| 1  | xml version="1.0" encoding="UTF-8" standalone="no" ?                                                                        |
|----|----------------------------------------------------------------------------------------------------|
| 2  | <vers:veocontent< th=""></vers:veocontent<>                                                                                 |
| 3  | <pre>xmlns:vers="http://www.prov.vic.gov.au/VERS"&gt;</pre>                                                                 |
| 4  | <pre><vers:version>3.0</vers:version></pre>                                                                                 |
| 5  | <pre><vers:hashfunctionalgorithm>SHA-1</vers:hashfunctionalgorithm></pre>                                                   |
| 6  | cvers:InformationObject>                                                                                                    |
| 7  | <vers:informationobjecttype></vers:informationobjecttype>                                                                   |
| 8  | <vers:informationobjectdepth>0</vers:informationobjectdepth>                                                                |
| 9  | <pre>climetadataPackage xmlns:rdf="http://www.w3.org/1999/02/22-rdf-syntax-ns#"&gt;</pre>                                   |
| 10 | <pre><vers:metadataschemaidentifier>http://prov.vic.gov.au/vers/schema/AGLS</vers:metadataschemaidentifier></pre>           |
| 11 | <pre><vers:metadatasyntaxidentifier><u>http://www.w3.org/1999/02/22-rdf-syntax-ns</u></vers:metadatasyntaxidentifier></pre> |
| 12 | <rdf:rdf <="" th="" xmlns:dcterms="http://purl.org/dc/terms/"></rdf:rdf>                                                    |
| 13 | <pre>xmlns:aglsterms="http://www.agls.gov.au/agls/terms/"&gt;</pre>                                                         |
| 14 | <pre>d<rdf:description rdf:about="http://www.example.org/123"></rdf:description></pre>                                      |
| 15 | <pre><dcterms:creator>Creator1</dcterms:creator></pre>                                                                      |
| 16 | <pre><dcterms:date rdf:datatype="xsd:date">2018-08-13T11:43:06+10:00</dcterms:date></pre>                                   |
| 17 | <pre><dcterms:title>Title1</dcterms:title></pre>                                                                            |
| 18 | <pre><dcterms:identifier>Identifier1</dcterms:identifier></pre>                                                             |
| 19 | <pre><dcterms:publisher>Publisher1</dcterms:publisher></pre>                                                                |
| 20 | -                                                                                                    |
| 21 | -                                                                                                    |
| 22 |                                                                                                    |
| 23 | -                                                                                                    |
| 24 | ers:InformationPiece>                                                                                                    |
| 25 | <vers:label></vers:label>                                                                                                   |
| 26 | c <vers:contentfile></vers:contentfile>                                                                                     |
| 27 | <vers:pathname>S-37-6/S-37-6-Nov.docx</vers:pathname>                                                                       |
| 28 | <vers:hashvalue>m3AucQftPmN3ApOHPdjd3XEucWI=</vers:hashvalue>                                                               |
| 29 | -                                                                                                    |
| 30 | -                                                                                                    |
| 31 | -                                                                                                    |
| 32 | <pre>L</pre>                                                                                                    |
| ZI | Public Record                                                                                                    |
|    |                                                                                                    |
|    | I III Office Victoria Victoria                                                                                              |

### **Questions?**

#### More information:

https://www.prov.vic.gov.au/recordkeepinggovernment/

Julie McCormack, A/ Senior Manager, Government Recordkeeping Julie.McCormack@prov.vic.gov.au

Elise Bradshaw

Cover Slide Image: Bourke Street Melbourne, Records Series 8357 Melbourne Harbour Trust Photo Collection, P1-4-001-020

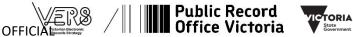